## MARK SCHEME for the May/June 2015 series

## 0417 INFORMATION AND COMMUNICATION **TECHNOLOGY**

0417/31 Paper 3 (Practical Test B), maximum raw mark 80

This mark scheme is published as an aid to teachers and candidates, to indicate the requirements of the examination. It shows the basis on which Examiners were instructed to award marks. It does not indicate the details of the discussions that took place at an Examiners' meeting before marking began, which would have considered the acceptability of alternative answers.

Mark schemes should be read in conjunction with the question paper and the Principal Examiner Report for Teachers.

Cambridge will not enter into discussions about these mark schemes.

Cambridge is publishing the mark schemes for the May/June 2015 series for most Cambridge IGCSE® , Cambridge International A and AS Level components and some Cambridge O Level components.

® IGCSE is the registered trademark of Cambridge International Examinations.

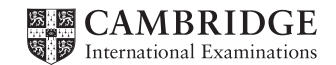

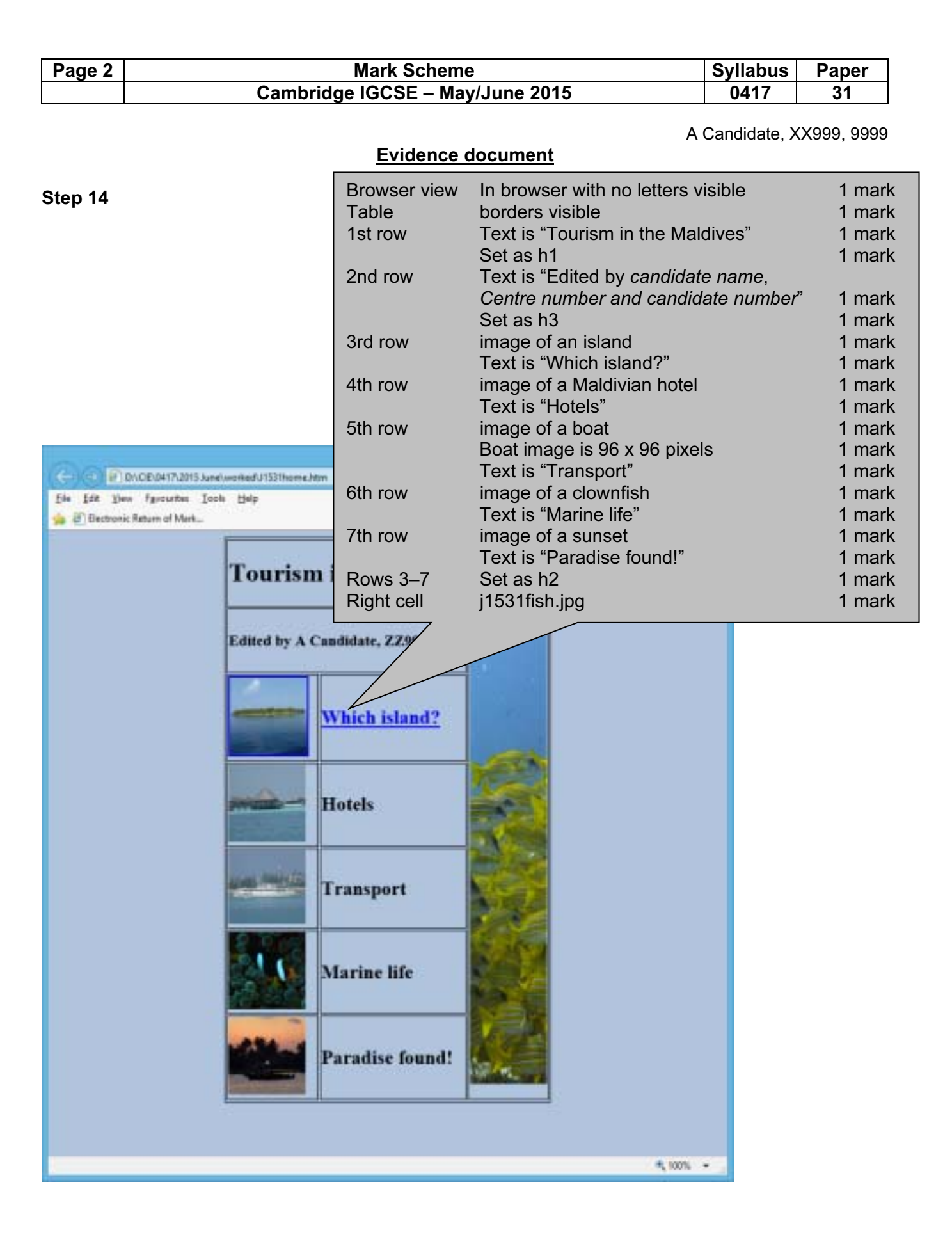

```
Page 3 | Mark Scheme | Syllabus Paper
                    Cambridge IGCSE – May/June 2015 | 0417 | 31
                                                           A Candidate, XX999, 9999 
Step 15 
<!DOCTYPE html> 
<html> 
    <head> 
       <link rel="stylesheet" type="text/css" href="J1531style.css"> 
    </head> 
    <body> 
       <table border="1" style="margin-left:auto; margin-right:auto;"> 
           <tr style="height:80px;"> 
              <td colspan=3 style="width:400px;"><h1>Tourism in the 
Maldives</h1> 
             \langle t \rangle\langle/tr>
           <tr style="height:80px;"> 
              <td colspan=2 style="width:300px;"> 
                  <h3>Edited by A Candidate, ZZ999, 9999</h3> 
             \langle /td>
              <td rowspan=6 style="width:100px;"> 
                  <img src="j1531fish.jpg" alt="Fish image"> 
              </td> 
          \langle/tr>
           <tr style="height:100px;"> 
              <td style="width:100px;"><a href="j1531island.htm" 
target="_chooseisland"> 
                  <img src="j1531_2.JPG" alt="Island image"></a> 
              </td> 
              <td style="width:200px;"><h2> 
                 <a href="j1531island.htm" target="_chooseisland">Which 
island?</a></h2> 
              </td> 
          \langletr>
           <tr style="height:100px;"> 
              <td style="width:100px;"><img src="j1531_4.JPG" alt="Hotel 
image"> 
             \langle/td\rangle <td style="width:200px;"><h2>Hotels</h2> 
              </td> 
          \langle/tr>
           <tr style="height:100px;"> 
                                           Stylesheet J1531style.css attached 1 mark
                              Rows 4-7 Resized the same as first 2 cells in row 3 1 mark
                              All images Appropriate alt text attributes 1 mark
                              Hyperlink Island image 1 mark
                                        "Which island?" text 1 mark
                                        href="i1531island.htm" 1 mark
                                        target=" chooseisland" 1 mark
                                     Table
                                     1st row 1st <td> 400 \times 80 1 mark
                                                        colspan=3 1 mark 
                                     2nd row 1st < td > 300 \times 80 1 mark
                                                        colspan=2 1 mark 
                                              2nd <td> 100 x 580 1 mark
                                                        rowspan=6 1 mark 
                                     3rd row 1st <td> 100 x 100 1 mark
                                              2nd <td> 200 x 100 1 mark
```
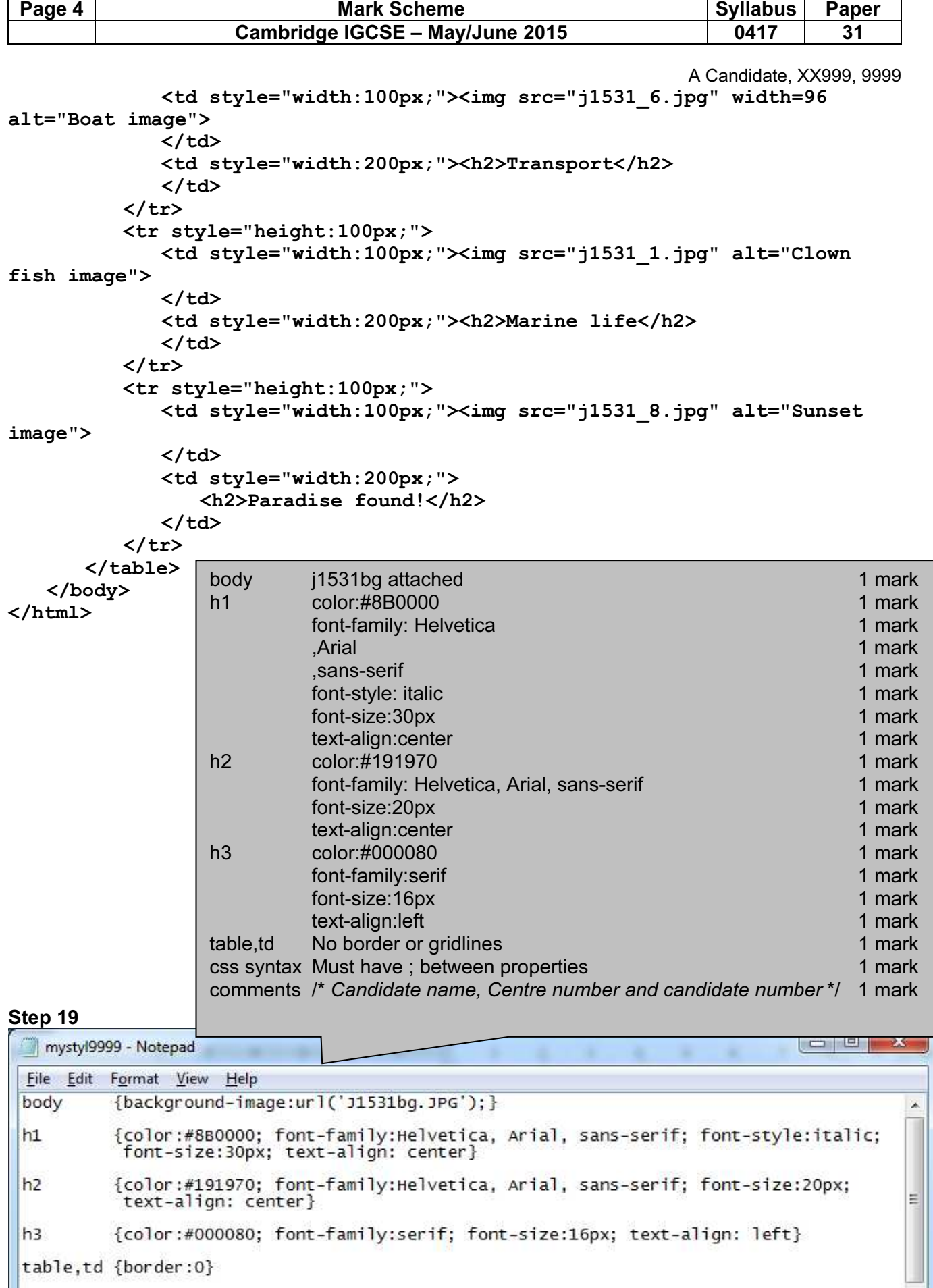

/\* A Candidate, XX999 9999 \*/

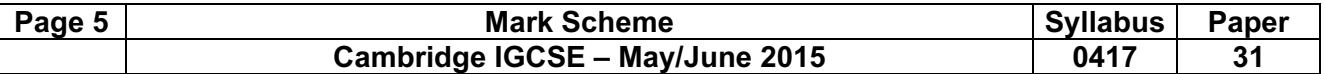

Step 21

A Candidate, XX999, 9999

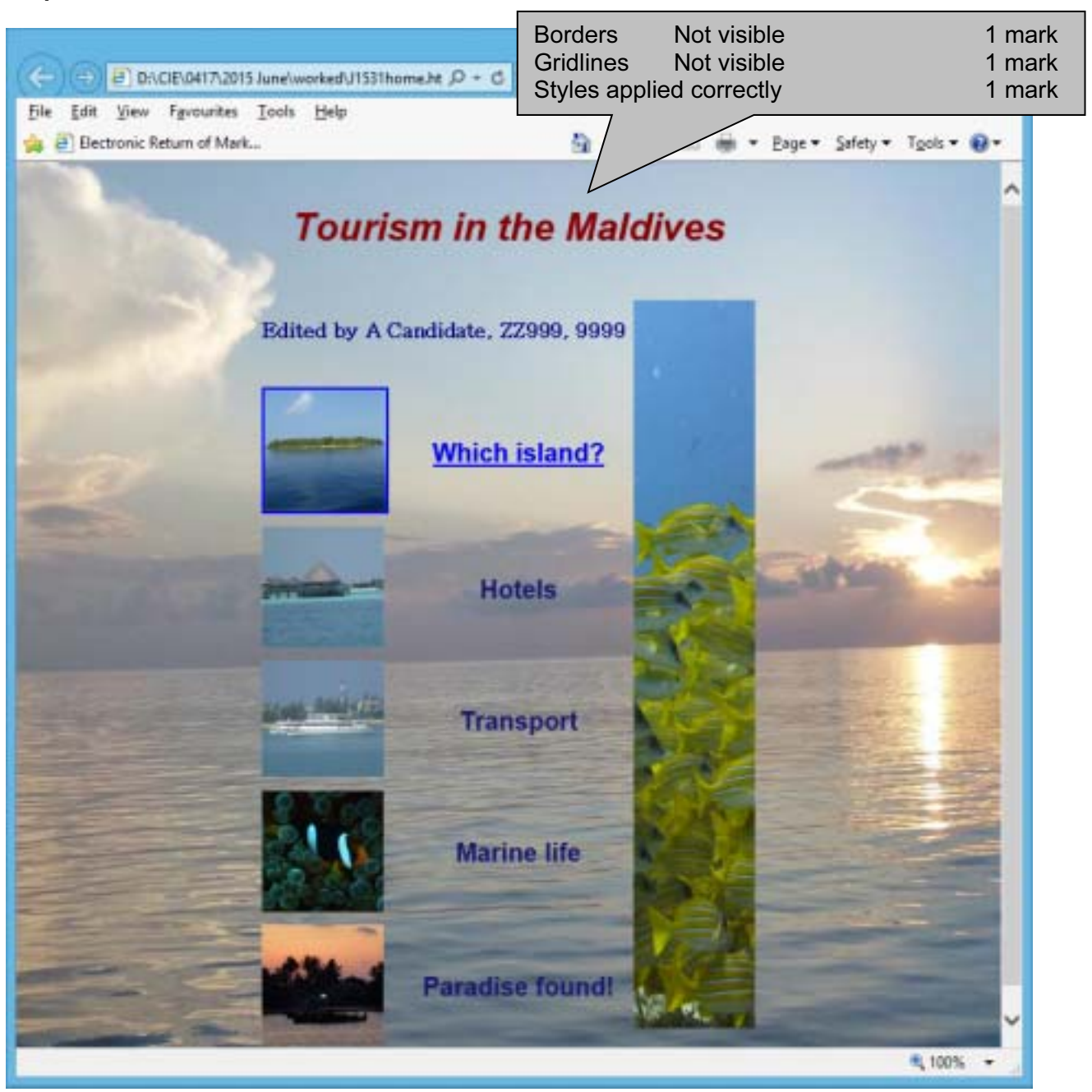

Step 22 <!DOCTYPE html>  $<$ html $>$  <head> <link rel="stylesheet" type="text/css" href="j1531style.css"> <link rel="stylesheet" type="text/css" href="st9999.css"> </head> <body> <table border="1" style="margin-left:auto; margin-right:auto;"> <tr style="height:80px;"> <td colspan=3 style="width:400px;"><h1>Tourism in the Maldives</h1> Stylesheet st and candidate number.css attached 1 mark Attached below original stylesheet 1 mark

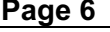

## **Mark Scheme** Cambridge IGCSE - May/June 2015

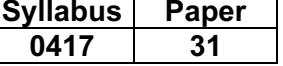

A Candidate, XX999, 9999

```
\langle t \rangle\langle/tr>
             <tr style="height:80px;"> 
                <td colspan=2 style="width:300px;"> 
                     <h3>Edited by A Candidate, ZZ999, 9999</h3> 
                \langle/td>
                <td rowspan=6 style="width:100px;"> 
                     <img src="j1531fish.jpg" alt="Fish image"> 
               \langle t \rangle\langle/tr>
             <tr style="height:100px;"> 
                 <td style="width:100px;"><a href="j15island.htm" 
target="_chooseisland"> 
                     <img src="j1531_2.jpg" alt="Island image"></a> 
               \langle/td>
                 <td style="width:200px;"><h2> 
                     <a href="j15island.htm" target="_chooseisland">Which 
island?</a></h2> 
               \langle/td>
            \langle/tr>
             <tr style="height:100px;"> 
                <td style="width:100px;"><img src="j1531_4.jpg" alt="Hotel 
image"> 
               \langle t \rangle <td style="width:200px;"><h2>Hotels</h2> 
               \langle/td>
            \langle/tr>
             <tr style="height:100px;"> 
                <td style="width:100px;"><img src="j1531_6.jpg" width=96 
alt="Boat image"> 
                \langle t \rangle <td style="width:200px;"><h2>Transport</h2> 
               \langle/td>
            \langle/tr>
             <tr style="height:100px;"> 
                <td style="width:100px;"><img src="j1531_1.jpg" alt="Clown 
fish image"> 
               \langle t \rangle <td style="width:200px;"><h2>Marine life</h2> 
                \langle t, d \rangle\langle/tr>
             <tr style="height:100px;"> 
                <td style="width:100px;"><img src="j1531_8.jpg" alt="Sunset 
image"> 
               \langle t \rangle <td style="width:200px;"><h2>Paradise found!</h2> 
               \langle t \rangle\langle/tr>
        </table> 
     </body> 
\langle/html>
```
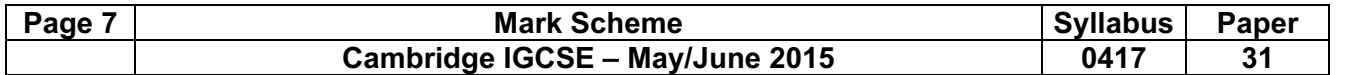

A Candidate, XX999, 9999

1 mark

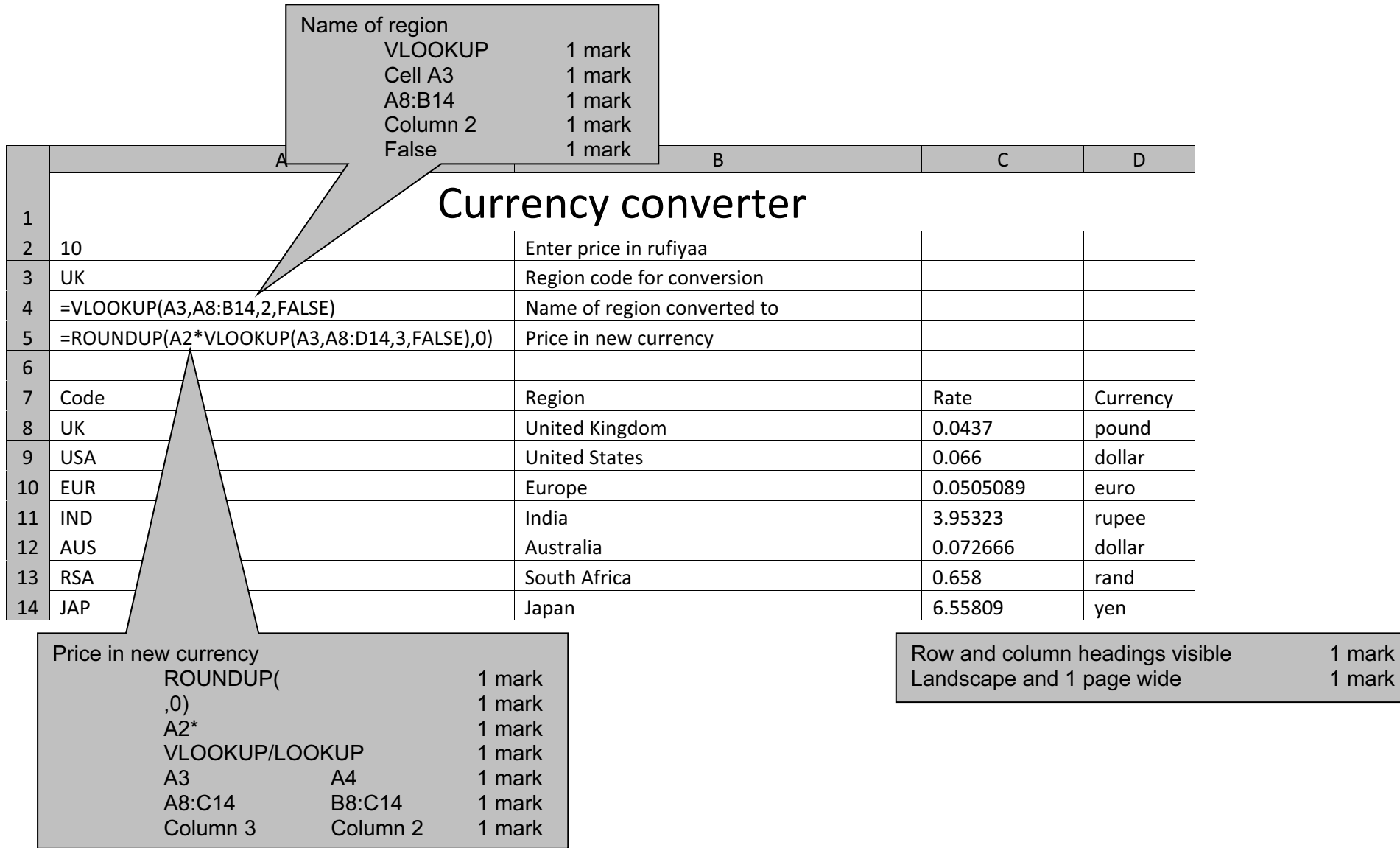

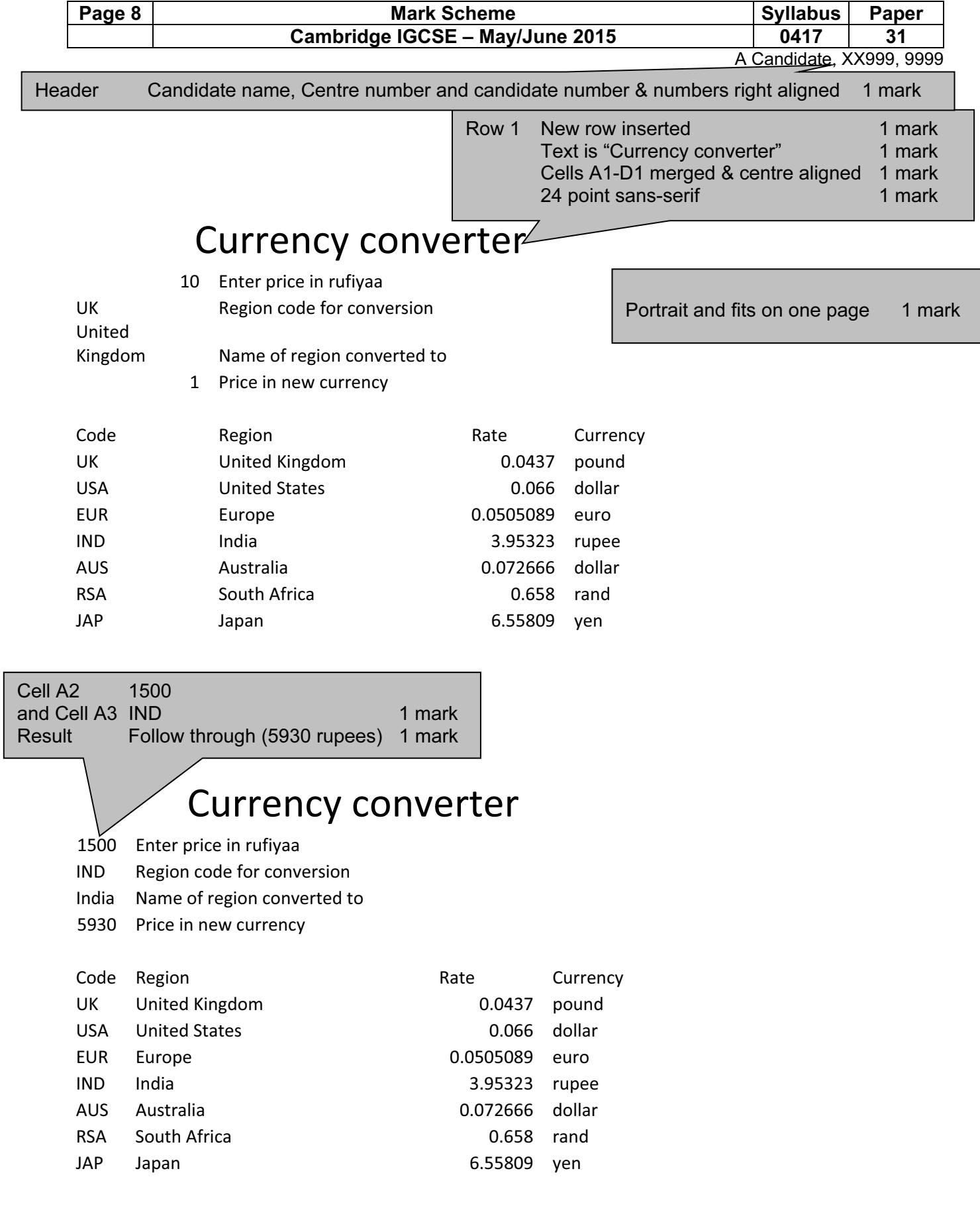